# **ReadNext...By Statement**

# **Description**

Extracts the next key from a selected list of keys (a cursor), until the list is exhausted.

### **Syntax**

**ReadNext** variable Using cursorvar **By** direction Then | Else statements

## **Parameters**

The ReadNext...By statement has the following parameters.

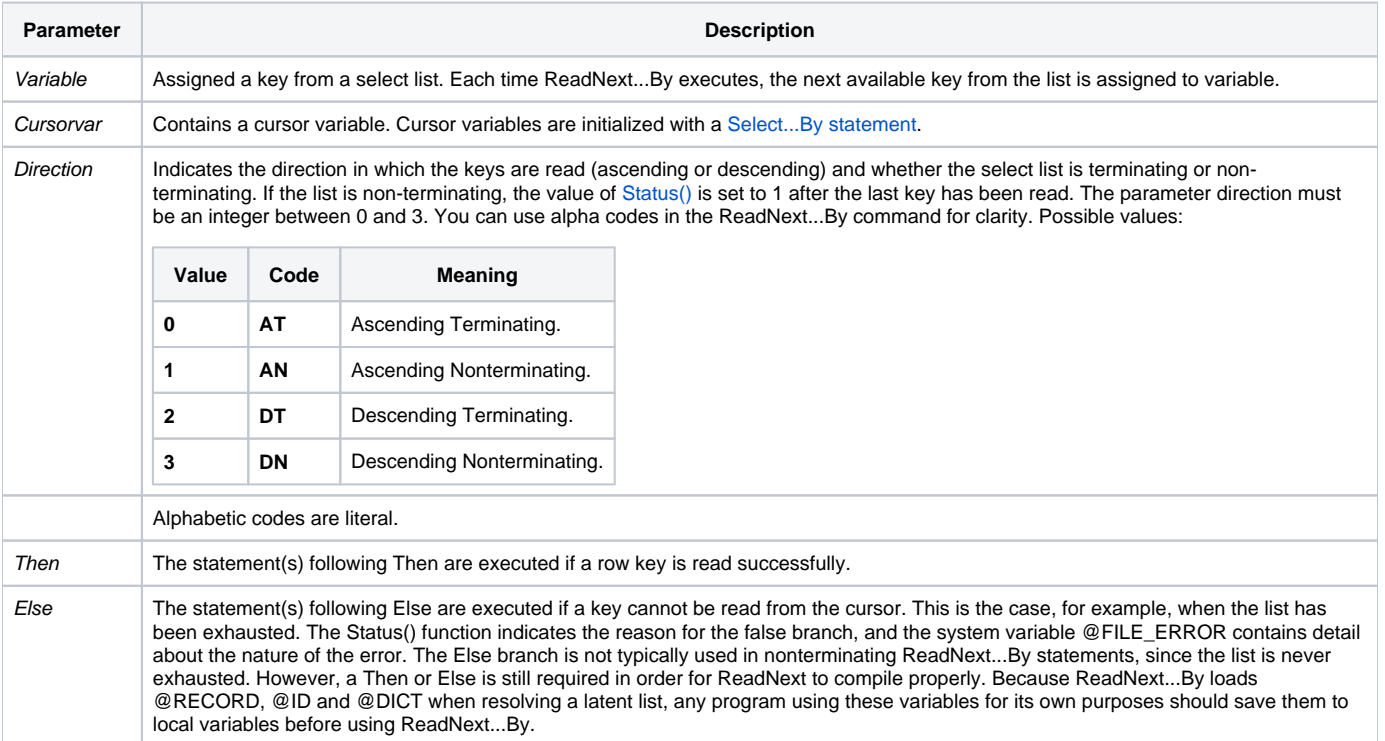

**Caution: If you exit a ReadNext loop before exhausting the select list, you must clear the select list using ClearSelect. Otherwise, your results may be unpredictable.**

#### See also

[ClearSelect,](https://wiki.srpcs.com/display/Commands/ClearSelect+Statement) [Select...By,](https://wiki.srpcs.com/display/Commands/Select...By+Statement) [Read](https://wiki.srpcs.com/display/Commands/Read+Statement)

Example: Processing the CUSTOMERS table with a cursor.

```
declare function Set_FSError
open "CUSTOMERS" To CUSTOMERS_TABLE else
status = Set_FSError()
return
end
/* Select...By initializes a Cursor with a sorted list of customer records. A ReadNext and Read loop reads each 
record in turn, 
passing the customer records to a local subroutine (not shown) for processing. Note the use of the Cursor 
keyword and the Cursorvar. */
CURSOR NO = " "Select "CUSTOMERS" By "STATE" setting CURSOR_NO else
  status = Set_FSError()
  Return
end
Done = 0loop
ReadNext @ID using CURSOR_NO else Done = 1
Until Done Do
 read @RECORD From CUSTOMERS_TABLE, @ID else
    status = Set_FSError()
    return
  end
  * processing logic here ...
  GoSub PROCESS
Repeat
return 0
PROCESS:
  /* process the row */
return
```
Example Using a Terminating Cursor

```
Reading from a table, using Cursors:
/* This program initializes a Cursor, then uses ReadNext...By to move backward in the list. */
CURSOR_NO = 0
ClearSelect CURSOR_NO
Select "CUSTOMER" By "CITY" Setting CURSOR_NO Else
  status = Set_FSError()
  Return
End
Done = 0Loop
 ReadNext @ID Using CURSOR_NO By "DT" Else
   Done = 1
  End
Until Done Repeat
/* A select list is established using Cursor 2. The ReadNext...By direction is initialized to 2 (ascending 
terminating). */
Printer On
CURSOR_NO = 2
ClearSelect CURSOR_NO
GoSub GET_SORT_LIST
Select FILE By SORT_LIST Using CURSOR_NO Else
  status = Set_FSError()
  return
end
Done = 0RN_Mode = 2
loop
  readnext @ID Using CURSOR_NO By RN_Mode else Done = 1
until done
  read @RECORD From FILE_HANDLE, @ID then
    print @ID "L#10" : " " :
    print @RECORD<1> "L#10"
   end
repeat
Printer Off
```